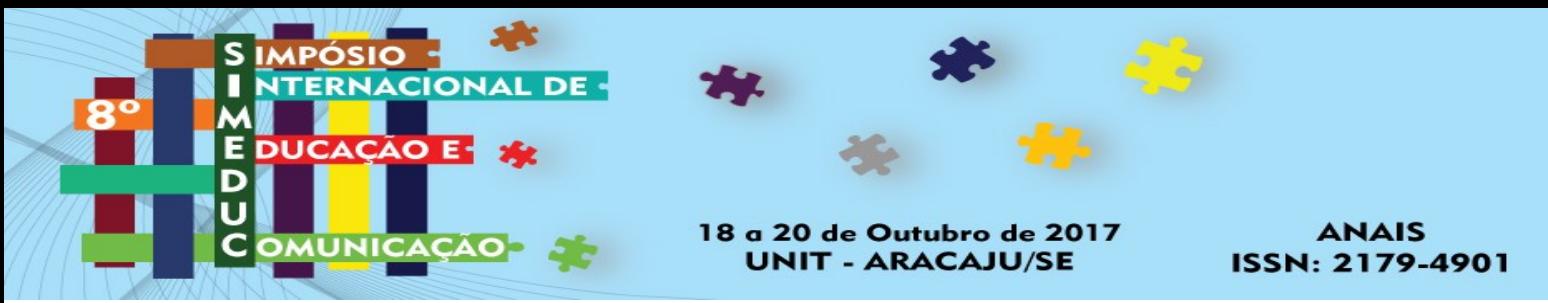

# **A EDUCAÇÃO INCLUSIVA: RELATO DE UMA EXPERIÊNCIA ENVOLVENDO O ENSINO DE PROGRAMAÇÃO PARA PORTADORES DE DEFICIÊNCIA VISUAL**

Eixo 02 - Docência, inovação e investigação

Fernanda Gomes Silva<sup>1</sup>

Jenifer Vieira Toledo Tavares $2<sup>2</sup>$ 

## **RESUMO**

Discussões sobre os desafios da educação inclusiva no Ensino Superior, estão cada vez mais presentes entre grupos de educadores. Neste contexto, este artigo tem por objetivo retratar as adaptações realizadas na Disciplina de Introdução à Programação, do Curso de Sistemas de Informação da Universidade Tiradentes de Sergipe, para o processo de ensino e aprendizagem de um aluno com deficiência visual. Concluindo-se a necessidade de criar mecanismos que possibilitem o acesso e a permanência de pessoas com necessidades educativas especiais no Ensino Superior de Computação. **PALAVRAS-CHAVE:** Educação; Inclusão; Programação.

## **ABSTRACT**

 $\overline{a}$ 

Discussions about the challenges of inclusive education in higher education are increasingly present among groups of educators. In this context, this article aims to portray the adaptations made in the Course of Introduction to Programming of the Information Systems Course of Tiradentes University of Sergipe, for the teaching and learning process of a student with visual impairment. Concluding the need to create mechanisms that allow the access and permanence of people with special educational needs in Higher Education of Computing.

**KEYWORDS**: Education; Inclusion; Programming.

<sup>&</sup>lt;sup>1</sup> Professora Adjunta dos Cursos de Computação UNIT-SE – Grupo de Pesquisa Interdisciplinar em Tecnologia da Informação e Comunicação (GPITIC); e-mail: nanda.gomes.si@gmail.com

<sup>2</sup> Professora Adjunta dos Cursos de Computação UNIT-SE – Grupo de Pesquisa Interdisciplinar em Tecnologia da Informação e Comunicação (GPITIC); e-mail: jenifvie@gmail.com

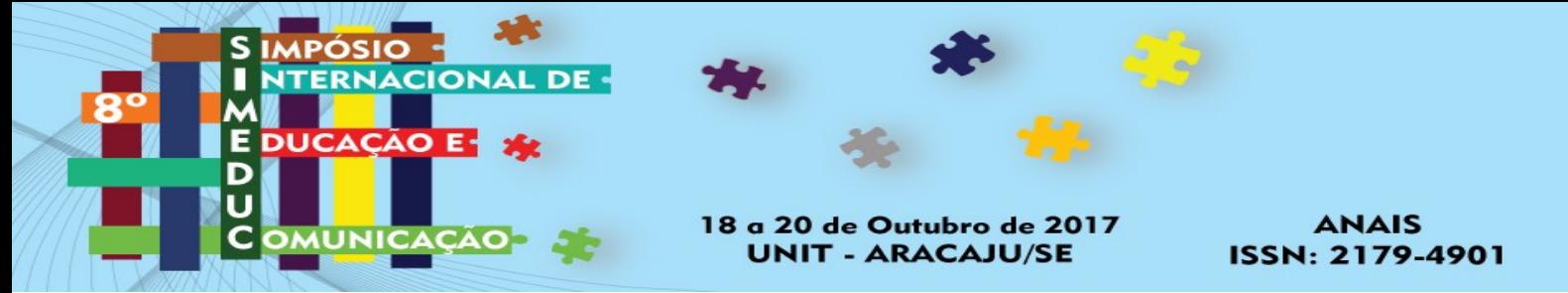

## **1 Introdução**

Na metade da década de 1980, aumenta-se a discussão sobre a educação inclusiva e, em 1990, por ocasião da Conferência Mundial de Educação para Todos, na Tailândia. Já em 1994, com a Conferência Mundial sobre Necessidades Educacionais Especiais (NEE), foi discutido o acesso de qualidade, promovida pelo governo da Espanha e pela Unesco, fortalecendo-se a ideia de reestruturação escolar para melhor receber os alunos com necessidades especiais, com educação de qualidade para todos, como prega a Inclusão Social. No entanto, para que a "reestruturação educacional ocorra em todos os níveis: político-administrativo, escolar e na própria sala de aula" (MENDES, 2002, p. 65), a reformulação do currículo, a formação discente e a política educacional igualitária ainda são pontos que precisam ser amplamente discutidos e efetivados.

Pois, inclusão se refere, a todos os esforços no sentido da garantia da participação máxima de qualquer cidadão em qualquer arena da sociedade em que viva, à qual ele tem direito, e sobre a qual ele tem deveres.

A Universidade, como formadora de profissionais e praticante de uma pedagogia democrática, deve estimular a criação cultural, formar diplomados aptos para a inserção nos setores profissionais, incentivar o trabalho de pesquisa, promover divulgação de conhecimentos culturais, científicos e técnicos, suscitar o desejo permanente de aperfeiçoamento cultural e profissional, estimular o conhecimento dos problemas do mundo presente e promover a extensão visando à difusão das conquistas e benefícios resultantes da cultura e pesquisa científica geradas na IES (Lei 9.394/1996, art. 43).

Assim, educadores têm uma responsabilidade particular de garantir que todos os alunos participem plenamente na sociedade e que tenham igualdade de oportunidades em educação. Contudo, a implantação dessa concepção pedagógica requer o aperfeiçoamento de práticas inclusivas envolvidas no processo de ensino-aprendizagem.

Na Educação Superior, o professor deve estar preparado para as questões que envolvem a inclusão de pessoas com deficiência, uma vez que estas precisam de atendimento especializado para a concretização da aprendizagem. Todavia, geralmente o professor não tem formação específica para tratar essas questões. Complementa-se,

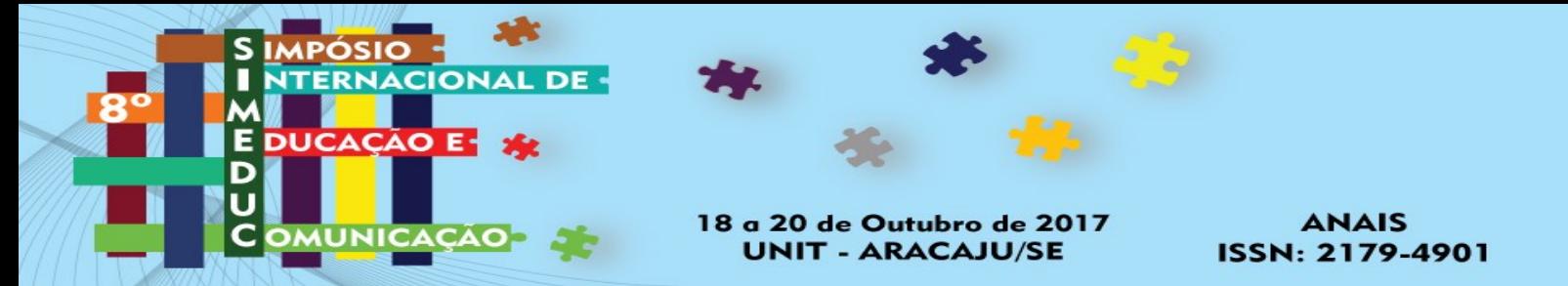

ainda, a dificuldade do acesso a materiais pedagógicos, científicos e impressos em *Braille*, materiais ampliados ou digitalizados que auxiliem no processo de aquisição do conhecimento oferecido pela Universidade.

Por meio da tecnologia computacional essa dificuldade pode ser superada, se forem disponibilizados aos alunos cegos e com baixa visão, o uso do computador e o acesso às informações através da *Internet*. Posto que, alguns materiais disponíveis na *Internet*, o formato como os sites se apresentam, como o seu visual e sua organização são inadequados e há falta de aplicação de regras de acessibilidade, que dificultam o uso por esses alunos.

É importante destacar que a definição da deficiência visual modificou-se muito ao longo do tempo no meio científico. A definição vigente foi elaborada pelo Conselho Internacional de Oftalmologia, em Sidney, Austrália, em 20 de abril de 2002, e contempla predominantemente o funcionamento visual como (CONSELHO BRASILEIRO DE OFTALMOLOGIA, 2002): "Cegueira – a ser usado somente para perda total de visão e para condições nas quais os indivíduos precisam contar predominantemente com habilidades de substituição da visão."

Frente a este quadro, o presente trabalho visa contribuir para a Educação Superior em Computação, apresentando as ações realizadas na Disciplina de Introdução à Programação, para permitir a inclusão e permanência de um estudante cego no curso de Sistemas de Informação da Universidade Tiradentes de Sergipe. Ao fornecer estas informações a partir das experiências de um docente, acredita-se que trabalhos como este têm uma grande capacidade de contribuição para os problemas da prática educacional, pois, proporciona novas visões sobre uma realidade conhecida e permite auxiliar o planejamento de ações pedagógicas para o ensino e aprendizado inclusivo para estudantes cegos.

## **2 Trabalhos Relacionados**

A ausência da modalidade visual exige experiências alternativas de desenvolvimento, a fim de aperfeiçoar a inteligência e promover capacidades sócioadaptativas. Discussões sobre os desafios da educação inclusiva no ensino superior, estão cada vez mais presentes entre grupos de educadores.

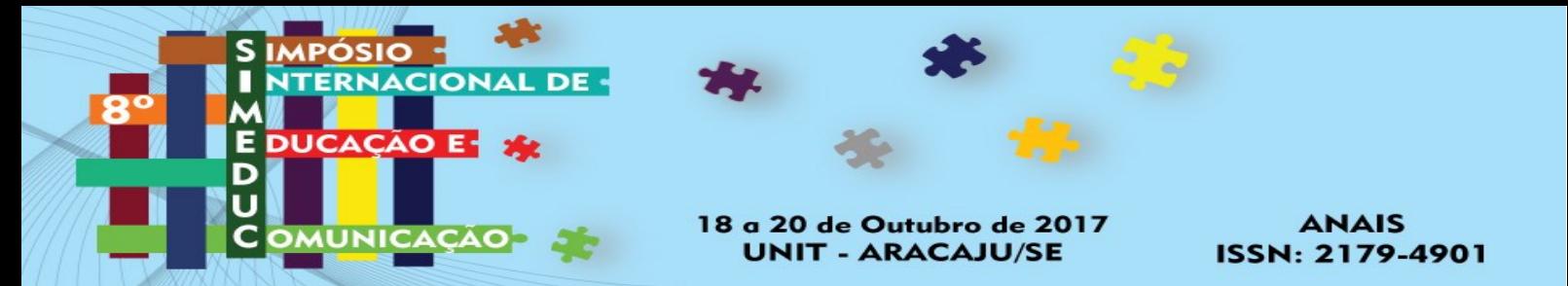

A exemplo, Reis *et. al* (2010) realizaram uma pesquisa com professores de uma universidade pública, do sul de Minas Gerais, para o atendimento de pessoas com deficiência visual. Como resposta a pesquisa, pode-se evidenciar grandes dificuldades encontradas no processo de inclusão, diante a lacunas na formação docente e postura adotada pelo professor em sala de aula.

Já Pansanato *et. al* (2012) dispõem ações desenvolvidas para permitir a inclusão de um estudante cego na Educação Superior em Computação. Para minimizar as dificuldades com representações táteis, os professores utilizaram uma representação alternativa para diagramas que utiliza uma tabela ao invés de primitivas gráficas, entre outras ações, como representações dos diagramas através de materiais como cartolina, madeira e velcro. Sendo possível notar o resultado das ações realizadas diante o domínio das competências desenvolvidas pelo estudante.

Logo, Oliveira *et. al* (2014) buscam orientar e assessorar professores do Ensino Fundamental, na confecção e utilização de recursos didáticos adaptados ao ensino de alunos com cegueira e visão subnormal. Os professores envolvidos foram orientados na construção de maquetes, mapas, exercícios em relevo, livros didáticos e paradidáticos adaptados, jogos e atividades didáticas que favorecessem a aprendizagem dos alunos deficientes visuais. Como decorrências, professores e alunos envolvidos destacaram a importância dos recursos para o processo de inclusão.

Identificar as dificuldades de docentes e discentes, também foi um trabalho realizado por Costa (2016), realizado no departamento de Matemática da Escola Superior de Tecnologia e Gestão do Instituto Politécnico de Leiria. O autor buscou verificar os principais impedimentos na transmissão e assimilação de conceitos matemáticos, sobretudo de caráter mais visual e gráfico. Com o estudo pode-se evidenciar a falta de ferramentas de apoio nesta área.

E Damiani (2016) aponta fatores relacionados à conclusão da Educação Superior, de um grupo de estudantes cegos. Sendo identificado como dificuldades da conclusão do Ensino Superior, pelos estudantes, desde o processo de seleção, a falta de preparo das instituições e os preconceitos de docentes. Já como questões favoráveis, foram identificados, o auxílio dos docentes, familiares e a tomada de consciência da Instituição sobre a magnitude da formação Superior para as vidas futuras destes estudantes.

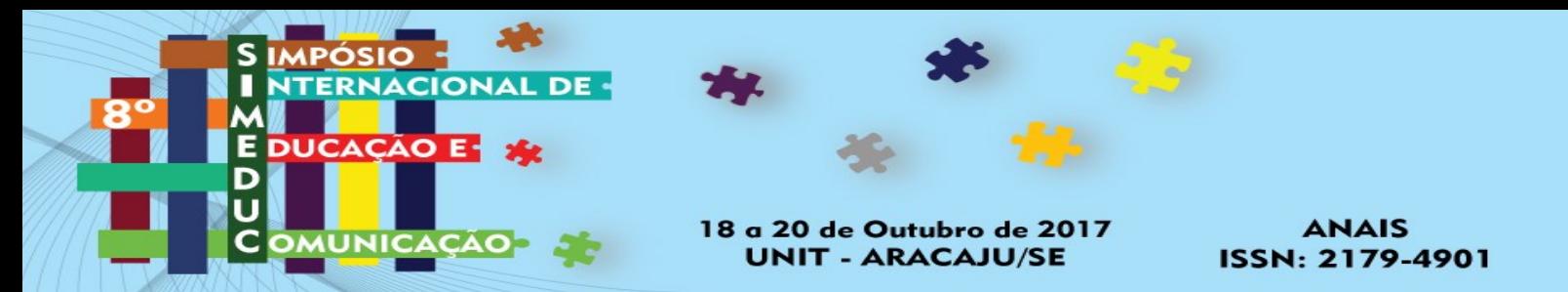

Nota-se, conforme os trabalhos citados, que para a inclusão de alunos com necessidades educacionais especiais ocorra de forma efetiva, não basta inseri-los no ambiente de ensino, é preciso também assegurar-lhes a entrada no processo de ensinoaprendizagem.

# **3 Metodologia**

O enquadramento metodológico deste artigo está alinhado às seguintes modalidades de pesquisa científica, a saber (GIL, 2010): do ponto de vista de sua natureza, é uma pesquisa aplicada, que objetiva gerar conhecimentos para aplicações práticas dirigidas à solução de problemas específicos; do ponto de vista da forma de abordagem ao problema, é uma pesquisa qualitativa, que consiste em uma pesquisa descritiva, onde o pesquisador tende a analisar seus dados indutivamente; do ponto de vista dos objetivos, é uma pesquisa exploratória, que objetiva proporcionar maior familiaridade com um problema, assumindo em geral a forma de pesquisas bibliográficas e estudos de caso; do ponto de vista dos procedimentos técnicos, é um estudo de caso, que envolve o estudo profundo e exaustivo de um ou poucos objetos de maneira que se permita o amplo e detalhado conhecimento.

Esse artigo foi realizado por meio de uma revisão da literatura através de pesquisas em materiais bibliográficos constituídos de artigos científicos e estudo de caso realizado na Universidade Tiradentes de Sergipe para relato da experiência docente, ocorrida na disciplina Introdução a Programação do curso de Sistema de Informação no primeiro semestre de 2017.

# **4 Uma experiência de Educação Inclusiva: ensino de Programação para portadores de deficiência visual**

Nesta seção, busca-se relatar uma experiência docente de educação inclusiva, vivenciada durante o primeiro semestre de 2017 na disciplina de Introdução à Programação do curso de Sistema de Informação (SI) da Universidade Tiradentes de Sergipe.

Uma semana após o início das aulas, previsto pelo calendário acadêmico da Instituição de Ensino Superior (IES), o aluno portador de deficiência visual, para o qual

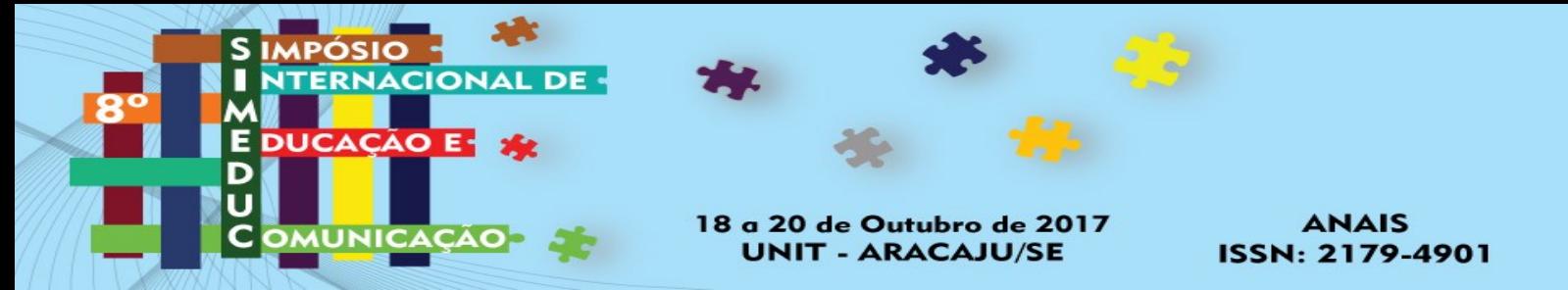

adotaremos o nome fictício de André, ingressou no primeiro período do curso de SI.

De acordo com o docente da disciplina, ao receber a comunicação da coordenação do curso sobre o novo aluno, foi sugerido a alocação do aluno em outra turma ofertada da disciplina de Introdução à Programação, no qual possuía um menor número de alunos, entendendo que desta forma seria mais viável uma atenção maior para o aluno no processo de ensino e aprendizagem.

Mas, logo em seguida, o docente pode-se perceber o desafio pedagógico como um crescimento profissional a ser vivenciado e trabalhado, trazendo ganhos profissionais como docente. De prontidão, já recebeu o apoio do Núcleo de Apoio Pedagógico e Psicosocial (NAPPS) da Instituição, que agendou encontros com todos os docentes das disciplinas em que o aluno André estava matriculado.

A disciplina Introdução a Programação possui 04 créditos, conforme o currículo corrente do curso. Em sua ementa são contemplados os respectivos conteúdos programáticos: conceitos de algoritmo; lógica de programação; programação estruturada; uso de fluxograma para criação de algoritmos; estruturas básicas de controle; entrada e saída de dados; uso de uma linguagem de programação; ambiente de programação com *Portugol IDE*; componentes da linguagem; palavras reservadas; estrutura de um programa; identificadores, variáveis e constantes; declaração de variáveis; operações básicas; comandos de entrada e saída de dados; comandos de controle e estruturas de dados homogêneas (vetores e matrizes).

Apesar de ser uma disciplina de primeiro período, na turma existem muitos alunos que já reprovaram e estão cursando novamente. O aluno André é um aluno que nunca teve contato com essa disciplina anteriormente. Além de, ser um aluno tímido com dificuldades para tirar dúvidas em sala de aula, mas com facilidade de enviar seus questionamentos por meio de *e-mail*, que foram sempre respondidos com a maior brevidade possível pelo docente.

Isto posto, buscando os melhores resultados para o processo de ensino e aprendizagem do aluno André, o docente com apoio da Instituição e por conta própria, identificou algumas necessidades e dificuldades a serem trabalhadas, conforme os próximos tópicos a seguir.

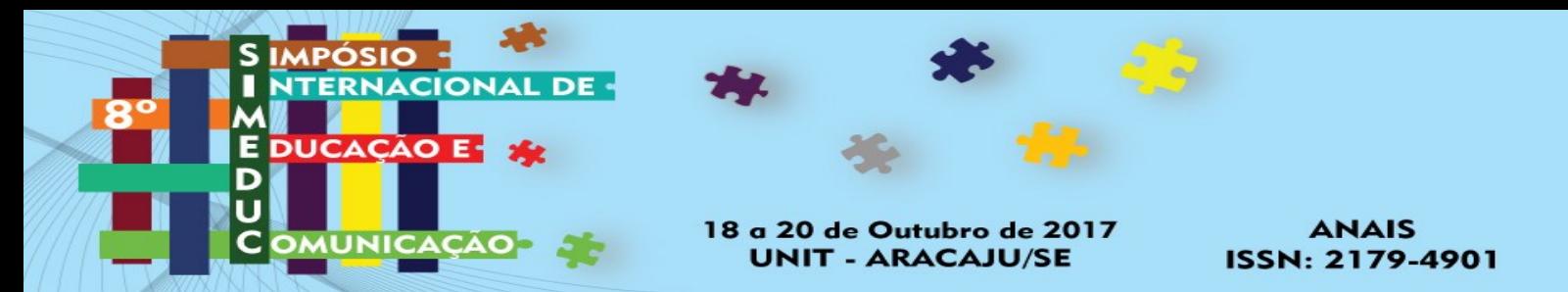

### **4.1 Leis Educacionais para Portadores de Deficiência**

É importar ressaltar que várias são as Leis, que visam apresentar as condições para utilização, segurança e autonomia, total ou assistida, dos espaços, mobiliários e equipamentos, dispositivos, sistemas e meios de comunicação e informação, por pessoas portadoras de deficiência ou com mobilidade reduzida (Decreto Nº 5.296 de 02/12/2004).

A Constituição de 1988, em seu art. 3º, inc. IV, apresenta como um dos objetivos fundamentais da República Federativa do Brasil, a promoção do bem de todos, sem preconceitos de origem, raça, sexo, cor, idade e quaisquer outras formas de discriminação. Assegura ainda que "a educação, é direito de todos e dever do Estado e da família, ser promovida e incentivada com a colaboração da sociedade, visando ao pleno desenvolvimento da pessoa, seu preparo para o exercício da cidadania e sua qualificação para o trabalho" (Constituição de 1988, art. 205).

Já a Lei Nº 13.146 de 06/07/2015 institui a Lei Brasileira de Inclusão da Pessoa com Deficiência (Estatuto da Pessoa com Deficiência), destinada a assegurar e a promover, em condições de igualdade, o exercício dos direitos e das liberdades fundamentais por pessoa com deficiência, visando à sua inclusão social e cidadania.

Conhecer tais Leis, entre outras informações, foi o ponto de partida por parte do docente de forma a se assegurar das premissas relevantes para a execução de seu trabalho e promover condições de ensino adequadas para o aluno André.

#### **4.2 Infraestrutura da IES**

A IES possui em sua estrutura um Núcleo de Apoio Pedagógico e Psicosocial (NAPPS) para atender alunos e colaboradores com deficiências, síndromes, transtornos ou que vivenciam situações de conflito e que interferem no processo de aprendizagem e/ou nas relações sociais e comunitárias. A equipe profissional do NAPPS é composta por assistente social, assistente administrativo, psicólogos, psicopedagogo, intérpretes de libras e estagiários.

Ainda, a IES se preocupa e atende as necessidades relacionadas ao espaço físico para alunos com deficiência, como: piso tátil dentro da instituição, que encaminhe

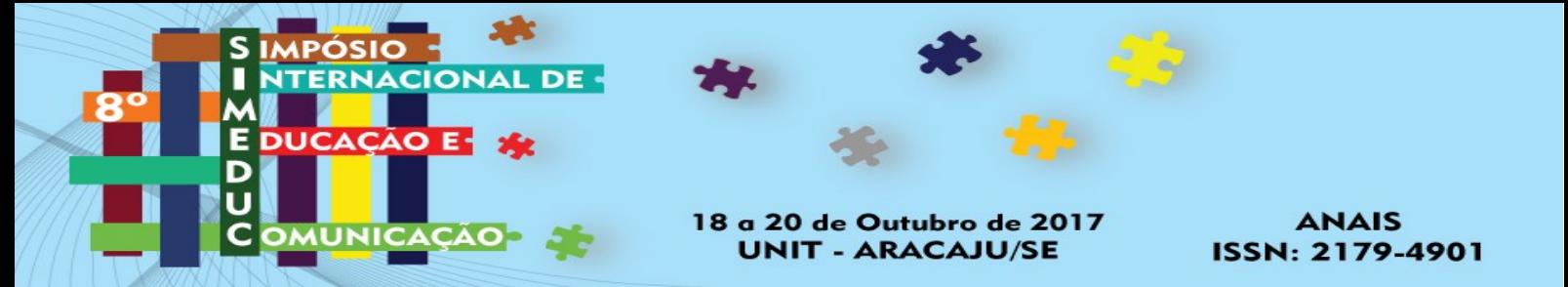

o deficiente visual à todas as áreas que possuam piso tátil para uma familiarização; piso de alerta e identificação de degraus nas escadas; elevadores com aviso sonoro de andar e inscrições em *braille* em todos os ambientes, na lateral das portas.

Já o acervo do Sistema Integrado de Biblioteca da IES disponibiliza acesso ao conteúdo digital de livros eletrônicos, periódicos, normas e outros recursos para a comunidade acadêmica através da Biblioteca Virtual. As bases de dados multidisciplinares assinadas são a *Academic Search Premier* (EBSCO) que fornece texto completo para mais de 13.600 periódicos, incluindo texto completo para mais de 4.700 títulos revisados por especialistas; a Minha Biblioteca que contém livros eletrônicos de diversas áreas do conhecimento e *Cengage* com livros eletrônicos para engenharias e negócios. A biblioteca virtual da IES conta ainda com diversas bases de dados por área de conhecimento. De posse dos arquivos digitais disponibilizados no acervo do Sistema Integrado de Bibliotecas da IES, o estudante portador de deficiência visual poderá utilizar o *software Dosvox* para realizar a leitura do material.

Toda a estrutura da IES apresentada auxilia no processo de ensino e aprendizagem do estudante porque viabiliza a independência de deslocamento do portador de deficiência visual às instalações físicas da instituição e o acesso à informações relevantes para a formação do aluno.

## **4.3 Materiais de Aula**

Através do conhecimento deste cenário, com o novo aluno portador de deficiência visual, o docente da disciplina de Introdução a Programação, questionou-se sobre os métodos, materiais didáticos e os recursos já aplicados na disciplina em outros semestres, se estes poderiam ser utilizados na turma em que estava matriculado o aluno André.

Os materiais de aula sempre utilizados para os alunos, também foram disponibilizados para André. Mas foram elaborados materiais complementares que foram utilizados apenas pelo aluno portador de deficiência visual, onde foram substituídas as figuras e símbolos por textos descritivos, a partir de legendas combinadas anteriormente com o aluno André.

Tais adaptações ocorreram nos arquivos utilizados nas apresentações das aulas

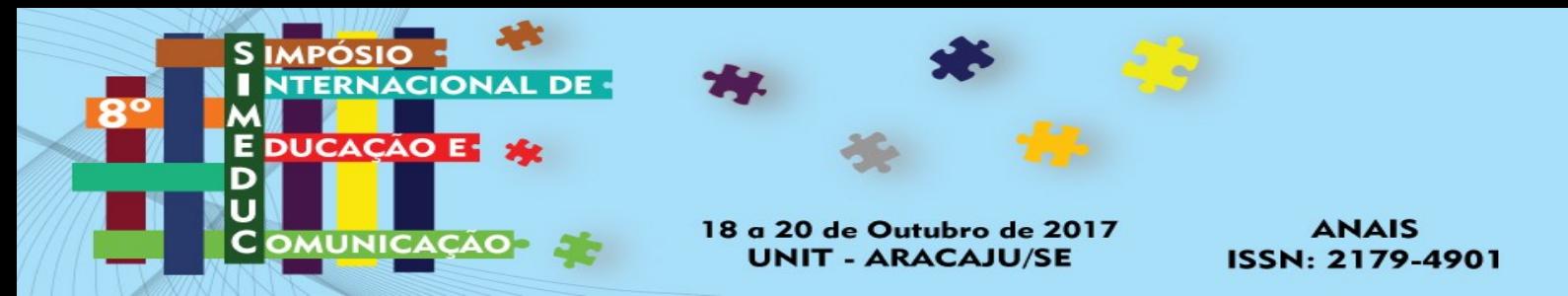

expositivas, nas listas de exercícios, bem como nas medidas de eficiências e nas provas. A fim de que o aluno André pudesse ter acesso às informações relevantes da disciplina sem prejuízo acadêmico.

## **4.4 Ferramentas**

Para alunos com deficiência visual ou com baixa visão, o NAPPS disponibiliza *notebook* adaptado com o recurso interativo *Dosvox*, no qual se comunica com o usuário por meio de síntese de voz, viabilizando o uso de computadores por estes alunos e promovendo um alto grau de independência no estudo e no trabalho.

O *software Dosvox* (DIAS *et. al*, 2016), em virtude da leitura em voz alta que o programa realiza, carece do estudante utilizar um fone de ouvido conectado ao *notebook* para que possa escutar suas anotações e os conteúdos disponíveis, durante as aulas.

Outro *software* disponibilizado pelo NAPPS para leitura de telas é o *JAWS*<sup>3</sup> , uma tecnologia assistiva que também lê em voz alta o que está aparecendo na tela do *notebook* e que oferece um acesso eficaz aos aplicativos do computador por meio de voz e *braille* (SILVEIRA E BATISTA, 2011).

Para acessar informações e solicitar serviços acadêmicos na IES, os estudantes possuem acesso ao sistema acadêmico/protocolo disponível em um portal de serviços que viabiliza a solicitação de processos acadêmicos, leitura de avisos postados pelos docentes e coordenador do curso, acesso aos materiais didáticos, cronograma e planejamento das aulas, dentre outros recursos. Infelizmente o sistema acadêmico da IES não atende as necessidades de alunos portadores de deficiência visual. Por falta de acessibilidade às funcionalidades, os docentes precisavam enviar por *e-mail* os materiais de estudos e avisos publicados no sistema acadêmico. O Departamento de Tecnologias e Informação (DTI) da IES foi acionado para realizar uma customização no portal de servicos.

No planejamento da disciplina de Introdução a Programação está contemplada a utilização da ferramenta *Portugol IDE*<sup>4</sup> , considerada uma forma popular de ensinar

 $\overline{a}$ <sup>3</sup> SILVEIRA, C.; BATISTA, M. H. E. Análise de softwares leitores de telas no Ambiente Virtual de

Aprendizagem Moodle: Um estudo através de requisitos de qualidade de software. Revista iTEC–Vol. II, n. 2, p. 2, 2011.

<sup>4</sup>Manso, A., Oliveira, L., & Marques, C. G. (2009). *Portugol IDE* – Uma ferramenta para o ensino de

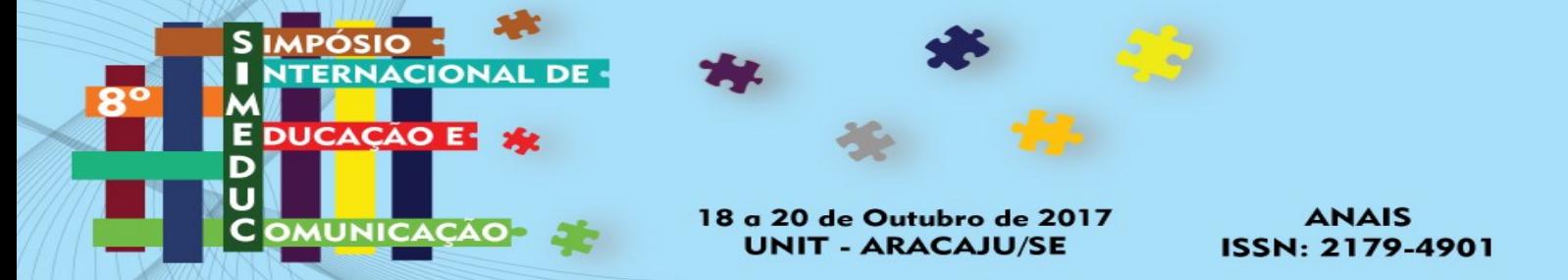

programação em geral (MANSO, OLIVEIRA E MARQUES, 2009). O *Portugol IDE* é um ambiente de desenvolvimento integrado utilizado para introduzir os estudantes de programação à construção do raciocínio lógico e sistemático para resolução de problemas computacionais. A linguagem de codificação do algoritmo utiliza o português para a definição dos comandos, tornando bastante intuitivo o entendimento dos programas a serem desenvolvidos (MANSO, OLIVEIRA E MARQUES, 2009).

Em virtude da incompatibilidade existente entre o *Dosvox* e o *Portugol IDE*, o aluno André teve que utilizar o programa *VisuAlg*. O *VisuAlg* é um aplicativo que fornece aos estudantes, que se iniciam nas disciplinas de programação, ferramentas para digitar, executar e depurar o pseudocódigo para resolver problemas propostos nas aulas e em exercícios (SOUZA, 2016). O aluno André facilmente se adaptou ao uso da ferramenta *VisuAlg*. O desafio encontrado foi na adaptação da linguagem, já que sempre seus programas apresentavam erro de compilação em virtude da utilização de comandos definidos para o *Portugol IDE*.

## **4.5 Prática Pedagógica**

Após a preparação de um novo material didático, o docente realizou a análise sobre quais momentos estes seriam utilizados durante as aulas expositivas, buscando identificar todos os símbolos que não eram reconhecidos pelo *software Dosvox* e as figuras usadas para demonstrar conceitos importantes da disciplina. Após esta análise foi necessária a transcrição dos símbolos e as figuras para outra forma descritiva para melhor compreensão do aluno André.

Considerando ainda, que a forma de definição dos comandos e algumas características da linguagem utilizada no ambiente de programação *Portugol IDE* difere da utilizada no *software VisuAlg*, sendo necessário realizar a tradução de todos os algoritmos que foram utilizados como demonstração nos materiais didáticos usados anteriormente. As principais divergências encontradas na definição dos comandos da linguagem utilizada no *Portugol IDE* e no *VisuAlg* estão apresentadas na Tabela 1.

programação.

**.** 

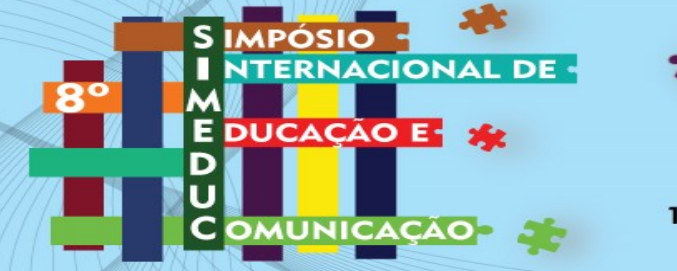

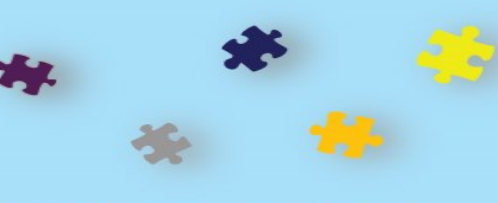

18 a 20 de Outubro de 20 **UNIT - ARACAJU/SE** 

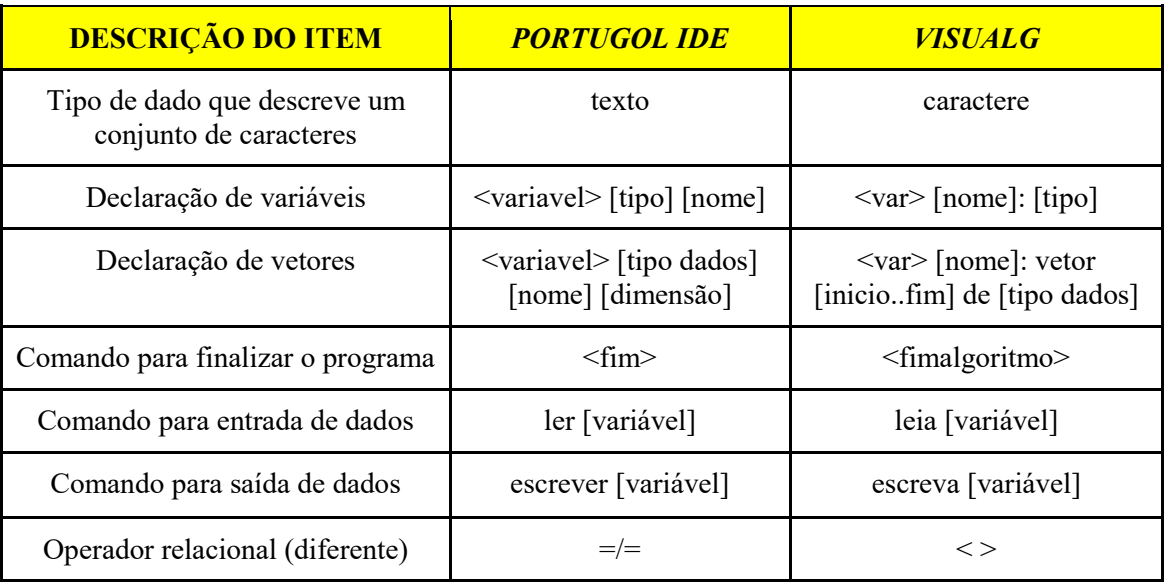

Tabela 1: Principais divergências dos comandos no *Portugol IDE* e *VisuAlg*.

Fonte: própria autoria

É possível perceber que as diferenças são simples, mas qualquer instrução escrita de forma incorreta acarreta em erro de compilação do programa, dificultando o processo de implementação da solução do problema computacional.

Contudo, durante as aulas expositiva, o docente teve o cuidado de fornecer informações de forma adequada para que o aluno André também entendesse o que representa cada elemento das figuras e a relação com os conceitos importantes da disciplina.

Porém, o aluno apesar de se mostrar bastante interessado pelo conteúdo, não interagia em sala de aula. Em diversos momentos para tirar as dúvidas foram realizadas trocas de *e-mails*, fora do momento de interação das aulas, dificultando ainda mais a mediação docente.

Ao longo do semestre, foi possível perceber pelo docente que já estava familiarizado com a situação, uma maior interação entre André e os colegas de classe nos momentos de realizar as atividades em grupos na sala de aula. O aluno André realizava os exercícios práticos sozinho, mesmo quando o docente solicitava a formação de duplas. Nem sempre ao final da aula o aluno André postava a solução dos problemas apresentados pelo docente. Observando isso, o docente começou um processo de conscientização dos colegas para contribuírem com o processo de aprendizagem de

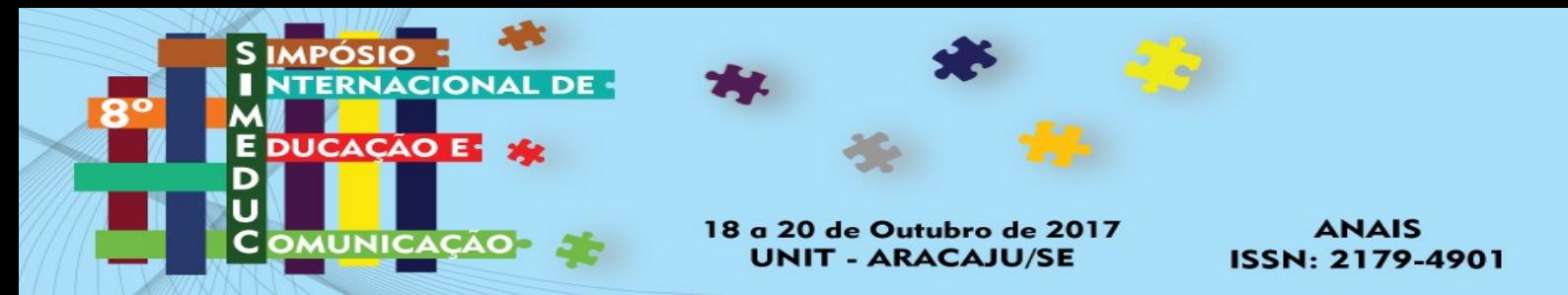

André, retirando um espaço a cada aula para explicar a importância da construção coletiva para este processo. Logo houve aderência pela turma e André começou a realizar as atividades em grupo.

## **5 Resultados e Discussões**

A metodologia de Avaliação IES prevê o semestre letivo dividido em duas unidades. No plano de ensino da disciplina Introdução a Programação estão previstas, em cada Unidade, atividades práticas realizadas em laboratório, caracterizada como Medida de Eficiência (M.E.) valendo 2,0 pontos e prova presencial valendo 8,0 pontos. Ademais, os pesos de cada unidade são diferentes, ou seja, o peso da nota da primeira Unidade é 40% e da segunda Unidade é 60%.

O aluno André obteve baixo rendimento nas duas unidades. Em virtude de sua média final ter sido maior que quatro e menor que seis, teve direito a realizar uma prova final, conforme o Normativo de Avaliação da IES, mas o aluno optou por não realizar a prova e sim realizar novamente disciplina no próximo semestre.

Diante desse desfecho, mesmo o aluno André não conseguindo aprovação na disciplina, o docente sentiu-se com a consciência tranquila por ter se doado e buscado mecanismos para compreender a situação de André e vencer as limitações encontradas. Toda essa experiência contribuiu para que o docente pudesse enxergar o quanto aprendeu com o aluno André e com todas as situações vivenciadas. O docente ficou convencido que jamais será o mesmo profissional de semestres anteriores e com certeza ficará mais atento às necessidades de seus alunos, sejam eles videntes ou não. Experiência essa que levará para a vida, ou seja, para a sua relação com a família e amigos, pois foi através das situações vividas com o aluno André que o docente pôde aprender, na prática, o real sentido da palavra inclusão.

O relato da experiência de André durante a disciplina de Introdução a Programação no semestre letivo não foi muito divergente do que foi vivido pelo docente, como pode ser observado a seguir:

> "Primeiramente, antes de começar, a matéria já me chamava à atenção, já que a base do curso é a programação. Eu realmente fiquei decepcionado com o meu desempenho. Mas ganhei experiência porque já tenho pelo menos a ideia de como a matéria funciona. Não fiquei triste com o resultado final, pois praticamente já sabia que isto

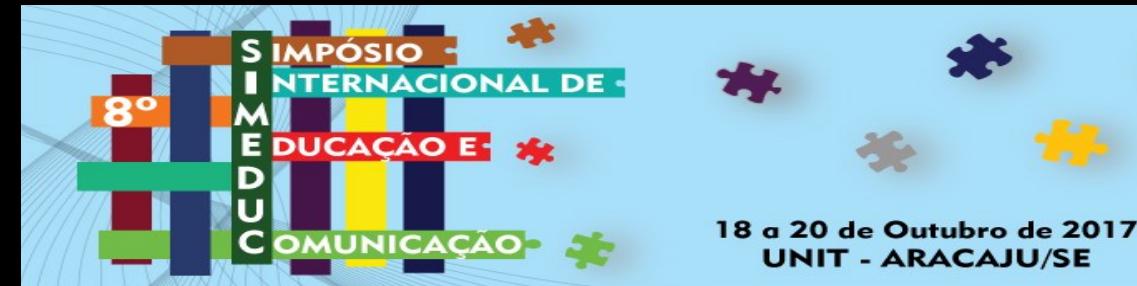

iria acontecer. Quanto a professora Fernanda, sentiu-se sem saber como lidar com a nova situação, normal, acredito que sou o primeiro aluno dela que possui necessidades especiais. Mas a vontade de entender, abraçar, aprender e adaptar é tudo. Sinal de que tem como formar a dupla. E minha experiência com a disciplina é fraca ainda, tenho muito a aprender e eu quero aprender para avançar no curso. Afinal, quedas são comuns quando se quer alcançar o alcançável, mas que algumas pessoas acreditam ser inalcançável."

Durante o semestre letivo, o docente do aluno André se relacionou com os demais professores, a fim de trocar experiências e melhorar o processo de ensino e aprendizagem junto ao estudante, e em todos os momentos ficou clara a demonstração da importância de se trabalhar com um aluno portador de deficiência visual. É realmente um desafio que tira qualquer docente da zona de conforto e leva-os a se confrontar constantemente, melhorando significativamente o desempenho do profissional e a qualidade da aula ministrada.

## **Considerações Finais**

Neste trabalho foi apresentado o relato de uma experiência docente envolvendo o ensino da disciplina de Introdução a Programação para um aluno portador de deficiência visual, com o objetivo de expor os desafios enfrentados e as necessidades de adaptação educacional identificadas para esta realidade. Ficou claro neste relato, que desempenhar papel de tamanha responsabilidade confere uma tarefa que, por vezes, não é muito fácil. No entanto, é preciso que nós, educadores, nos desafiemos cotidianamente a repensar o que estamos fazendo para ajudar a superar barreiras à aprendizagem que qualquer aluno possa experimentar.

Algo que devemos admitir é que os educadores não podem realizar tudo sozinhos. Eles precisam de apoio e orientação de outros agentes. Uma solução é o trabalho em equipe. Outra reside na tentativa de colocar as ideias em prática. De qualquer forma, quando obtemos sucesso descobrimos abordagens de ensino que poderemos reutilizar. Esta experiência também proporcionou ao docente a reflexão sobre a deficiência em sua formação docente quanto ao quesito da educação especial, e demonstrou que a educação inclusiva é uma realidade que também nos pertence, ao contrário do que o docente pensava antes da vivência relatada.

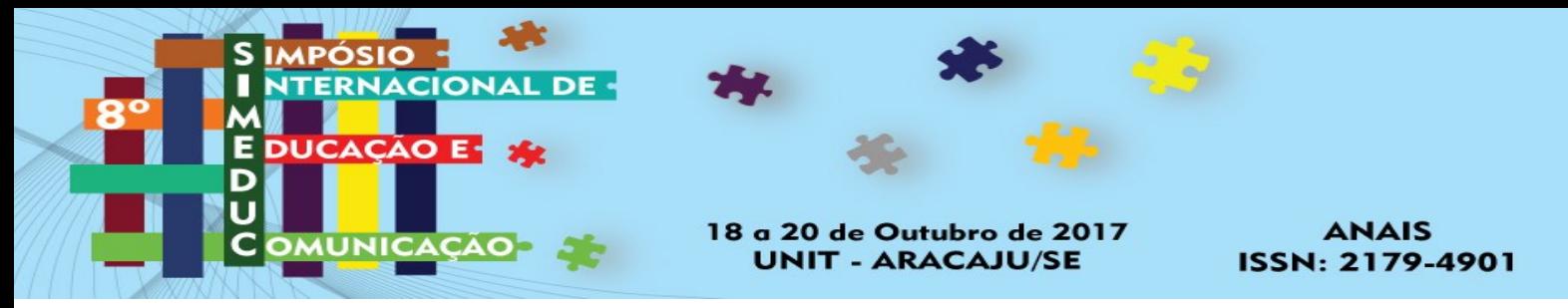

# **Referências**

COSTA, C.J.S. **Veicular conceitos matemáticos em estudantes cegos no ensino superior politécnico:** pertinência da utilização do multiplano. 2016. Dissertação. Mestrado em Comunicação Acessível. Escola Superior de Educação e Ciências Sociais. Instituto Politécnico de Leiria.

**CONSELHO BRASILEIRO DE OFTALMOLOGIA**, 2002. Disponível em: <http://www.cbo.com.br/publicacoes/jotazero/ed/90/comunicado.htm>. Acessado em: 01 de Junho de 2017.

**CONSTITUIÇÃO DA REPÚBLICA FEDERATIVA DO BRASIL DE 1988**. Disponível em: <http://www.planalto.gov.br/ccivil 03/constituicao/ constituicao.htm>. Acessado em: 15 de Junho de 2017.

DAMIANI, M.F. **A conclusão da educação superior por cegos e a psicologia de Vygostki:** a ponta do iceberg. 2016. PERSPECTIVA, Florianópolis, v.34, n.3.

DE SOUZA, C. M. **VisuAlg-Ferramenta de apoio ao ensino de programação**. Revista Eletrônica TECCEN, v. 2, n. 2, p. 01-09, 2016.

**DECRETO Nº 5.296 DE 2 DE DEZEMBRO DE 2004**. Disponível em: <http://www.planalto.gov.br/ccivil\_03/\_ato2004-2006/2004/decreto/d5296.htm>. Acessado em: 14 de Junho de 2017.

DIAS, M. da L. O., et al. **"Avaliação da Inclusão Digital de Deficientes Visuais por meio do** *Software DosVox***."** Anais dos Workshops do Congresso Brasileiro de Informática na Educação. Vol. 5. No. 1. 2016.

GIL, A. C. **Métodos e Técnicas de Pesquisa Social.** In: Métodos e técnicas de pesquisa social. Atlas, 2010.

**LEI Nº 9.394,** DE 20 DE DEZEMBRO DE 1996. Disponível em: <http://www.planalto.gov.br/ccivil\_03/leis/L9394.htm>. Acessado em: 01 de Junho de 2017.

**LEI Nº 13.146**, DE 6 DE JULHO DE 2015. Disponível em: <http://www.planalto.gov.br/ccivil\_03/\_ato2015-2018/2015/lei/l13146.htm>. Acessado em: 10 de Junho de 2017.

MANSO, A., OLIVEIRA, L., & MARQUES, C. G. (2009). *Portugol IDE* **– Uma ferramenta para o ensino de programação**.

MENDES, E.G. **Perspectivas para a construção da Escola Inclusiva no Brasil.** In: PALHARES, M.S.; MARINS, S.C.F. (Org). Escola Inclusiva. São Carlos: EdUFSCar, 2002. p. 61-85.

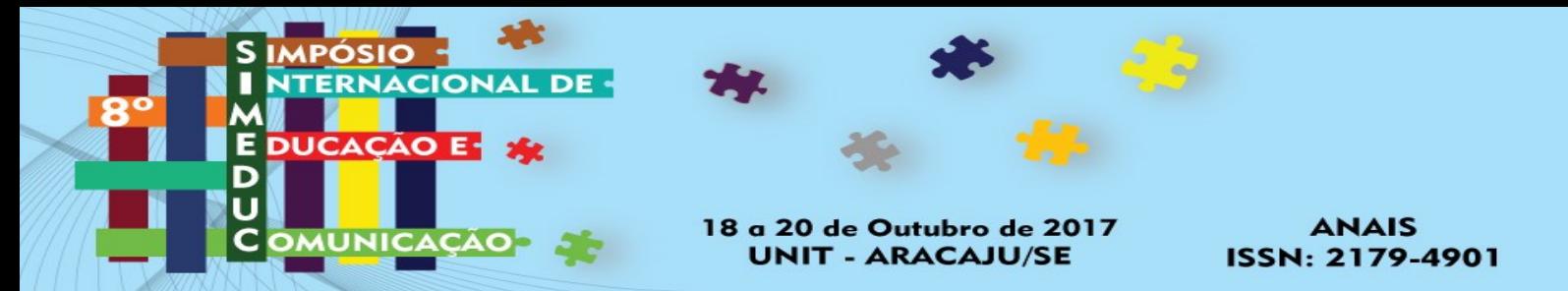

OLIVEIRA, F.I.W.; BIZ, V.A.; FREIRE, M. **Processo de Inclusão de alunos deficientes visuais na rede regular de ensino:** confecção e utilização de recursos didáticos adaptados. 2014. Núcleo de Ensino - PROGRAD. Faculdade de Filosofia e Ciências - UNESP - Campus Marília.

PANSANATO, L.T.E.; SILVA, C.E.; RODRIGUES, L. **Uma experiência de Inclusão de Estudante Cego na Educação Superior em Computação**. 2012. XX Workshop sobre Educação em Informática - Curitiba, PR.

REIS, M. X.; EUFRÁSIO, D.A.; BAZON, F.V.B. **A formação do professor para o ensino superior:** prática docente com alunos com deficiência visual**.** 2010. Educação em Revista. Belo Horizonte. V. 26. N10.

SILVEIRA, C.; BATISTA, M. H. E. **Análise de** *software***s leitores de telas no Ambiente Virtual de Aprendizagem Moodle:** Um estudo através de requisitos de qualidade de *software*. Revista iTEC–Vol. II, n. 2, p. 2, 2011.